# **Capitains.Nautilus Documentation**

*Release 0.0.1*

**Thibault Clérice**

February 15, 2017

#### Contents

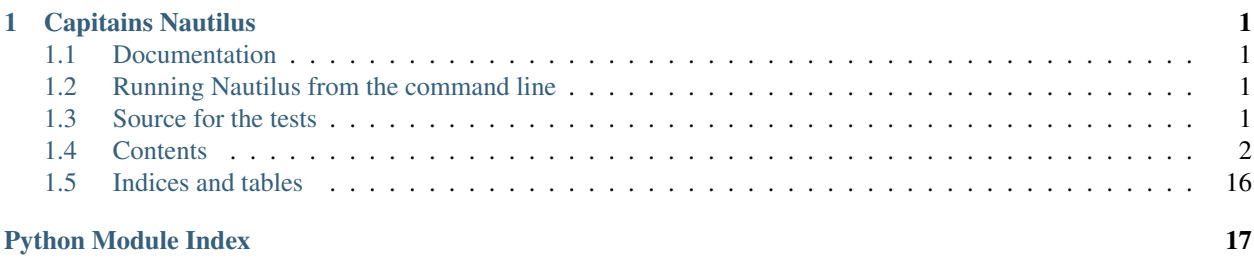

### **Capitains Nautilus**

### <span id="page-4-1"></span><span id="page-4-0"></span>**Documentation**

Documentation will be built in time.

### <span id="page-4-2"></span>**Running Nautilus from the command line**

This small tutorial takes that you have one or more Capitains formated repositories (such as <http://github.com/PerseusDL/canonical-latinLit> ) in the folders /home/USERNAME/repository1 where USER-NAME is your user session name.

1. (Advised) Create a virtual environment and source it : virtualenv -p /usr/bin/python3 env, source env/bin/activate

#### 2. With development version:

- Clone the repository : git clone https://github.com/Capitains/Nautilus.git
- Go to the directory : cd Nautilus
- Install the source with develop option : python setup.py develop
- 2. With production version (not available for now):
	- Install from pip : pip install capitains-nautilus
- 3. You will be able now to call capitains nautilus help information through capitains-nautilus --help
- 4. Basic setting for testing a directory is capitains-nautilus --debug /home/USERNAME/repository1. This can take more than one repository at the end such as capitains-nautilus --debug /home/USERNAME/repository1 /home/USERNAME/repository2. You can force host and port through –host and –port parameters.

### <span id="page-4-3"></span>**Source for the tests**

Textual resources and inventories are owned by Perseus under CC-BY Licences. See <https://github.com/PerseusDL/canonical-latinLit> and <https://github.com/PerseusDL/canonical-farsiLit>

## <span id="page-5-0"></span>**Contents**

### **Nautilus' Production Environment deployment advices**

#### **Environment**

We recommend highly to use Debian based configuration as they are the only one having been tested for now. The following configuration takes into account what we think might be the best configuration available with a good cache system.

You can use a [docker image](https://github.com/Capitains/docker-debian-capitains) we built and fork it for your own use. As of *April 11th*, 2016, the **docker image does not** use Redis-based cache but filesystem based cache.

The environment we propose contains a flask.ext.nemo instance, for control purposes. Disabling it is documented.

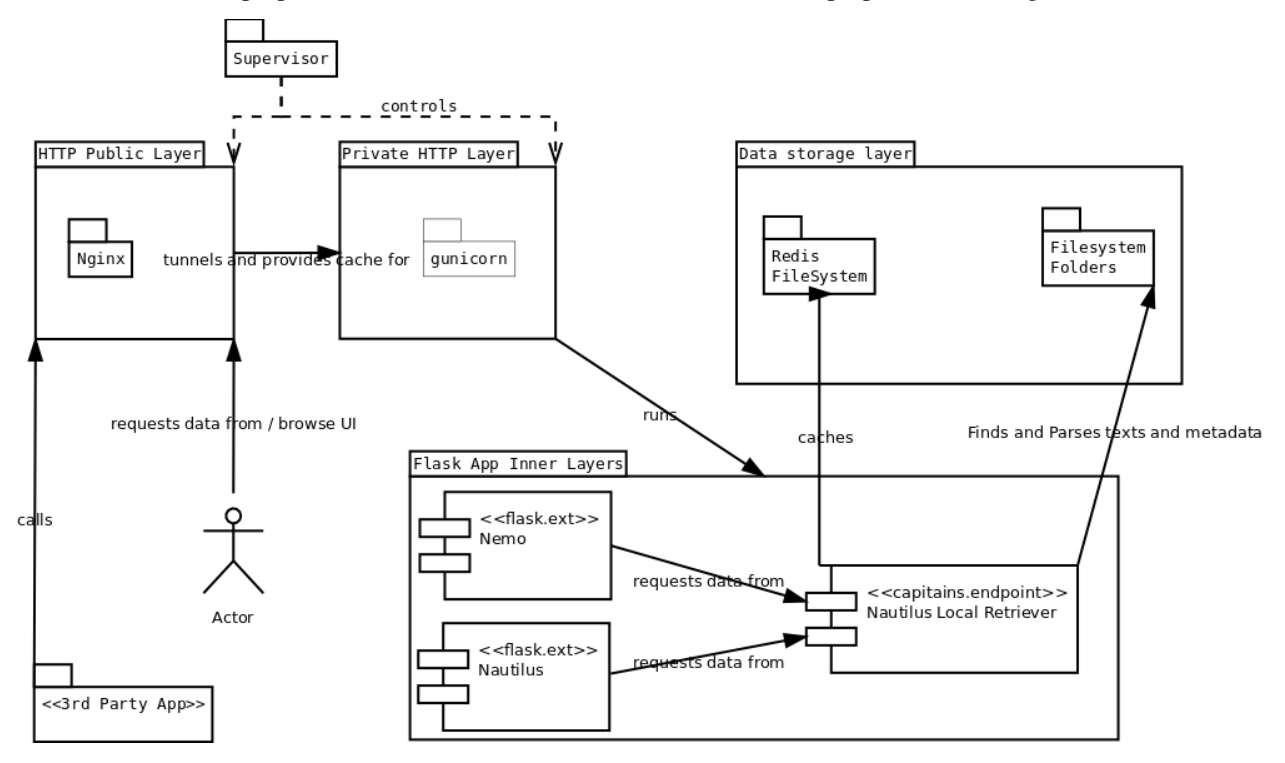

### **Nginx, Supervisor, GUnicorn**

The following configuration file for supervisor is enough for running the whole [nginx,](http://nginx.org) [supervisord](http://supervisord.org/) and [gunicorn](http://gunicorn.org/) trio. In general, servers configuration should always - in production - have a trio made of an HTTP/Reverse proxy server such as *nginx*, a process control system such as *supervisor* and a WSGI http server such as *gunicorn* or *uWSGI*. This configuration takes the road of *gunicorn*, but feel free to test and benchmark any combination to know what works best on your own server(s).

On the software is read, run :

```
service supervisor stop
service nginx stop
```
**Setup**

```
apt-get install zlib1g-dev libxslt1-dev libxml2-dev python3 python3-dev python3-pip build-essential n
apt-get install python-setuptools
easy_install pip
pip2.7 install supervisor-stdout
easy_install3 --upgrade pip
mkdir /var/capitains-server
cd /var/capitains-server
virtualenv venv
pip install Nautilus
pip install gunicorn
pip install flask_nemo
```
You'll need then to create your own app (You can see below for an example)

#### **Configurations files**

Warning: These configuration files are designed for the specified directories and services

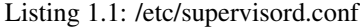

```
1 [supervisord]
2 nodaemon = true
3
4 [program:nginx]
s command = /usr/sbin/nginx
6 startsecs = 57 stdout_events_enabled = true
8 stderr_events_enabled = true
9
10 [program:app-gunicorn]
11 \# See explanation for this line
12 command=/usr/local/bin/gunicorn app:app -w 4 --threads 2 -b 127.0.0.1:5000 --log-level=debug --python
13 directory=/code
14 stdout_events_enabled = true
15 stderr_events_enabled = true
16
17 [eventlistener:stdout]
18 command = supervisor_stdout
19 buffer_size = 100
20 events = PROCESS_LOG
21 result_handler = supervisor_stdout:event_handler
```
Listing 1.2: /etc/nginx/nginx.conf

```
1 daemon off;
2 error_log /dev/stdout info;
3 worker_processes 1;
4
   # user nobody nogroup;
```

```
6 pid /tmp/nginx.pid;
7
8 events {
9 worker_connections 1024;
10 accept_mutex off;
11 }
12
13 http {
14 include mime.types;
15 default_type application/octet-stream;
16 access_log /dev/stdout combined;
17 sendfile on;
18
19 upstream app_server {
20 # For a TCP configuration:
21 server 127.0.0.1:5000 fail_timeout=0;
22 }
23
24 server {
25 listen 80 default;
26 client_max_body_size 4G;
27 server_name _;
28
29 keepalive_timeout 5;
30
31 # path for static files
32 root /opt/app/static;
33
34 location / {
35 # checks for static file, if not found proxy to app
36 try_files $uri @proxy_to_app;
37 }
38
39 location @proxy_to_app {
40 proxy_set_header X-Forwarded-For $proxy_add_x_forwarded_for;
41 proxy_set_header Host $http_host;
42 proxy_redirect off;
43
44 proxy_pass http://app_server;
45 }
46
47 }
\overline{48}
```
#### **Flask Application Configuration**

#### **Nemo And FileSystemCache (Easy to maintain)**

The following configuration is based on a FileSystemCache. This means that you do not need to install, run and maintain more advanced Cache system such as Redis. This also means this should be slower. The implementation contains a frontend, you should be able to run it without it.

```
1 \# \rightarrow \sim coding: utf-8 \rightarrow \sim2
3 from flask import Flask, request
     4 from flask.ext.nemo import Nemo
```

```
5 from capitains_nautilus.flask_ext import FlaskNautilus
6 from werkzeug.contrib.cache import FileSystemCache
7 from flask_cache import Cache
8
9 app = Flask("Nautilus")
10 nautilus_cache = FileSystemCache("/var/capitains-cache")
11 nautilus = FlaskNautilus(
12 app=app,
13 prefix="/api/cts",
14 name="nautilus",
15 # Add here paths to all CapiTainS repository you have locally
16 resources=["/var/capitains-data/canonical-latinLit-master"],
17 | parser_cache=nautilus_cache,
18 http_cache=Cache(config={'CACHE_TYPE': "simple"})
19 \mid \cdot \cdot \cdot \cdot20 # We set up Nemo
21 # This part can be removed
22 nemo = Nemo (
23 app=app,
_{24} name="nemo",
25 base_url="",
26 api_url="/api/cts",
27 endpoint=nautilus.retriever
28 )
29 # We register its routes
30 nemo.register_routes()
31 # We register its filters
32 nemo.register_filters()
33
34 # Removes this line for production
35 app.debug = True
36
37 if __name__ == "__main__":
38 app.run(debug=True, host='0.0.0.0')
```
**Capitains Nautilus API Documentation**

#### <span id="page-9-1"></span>**Library Structure**

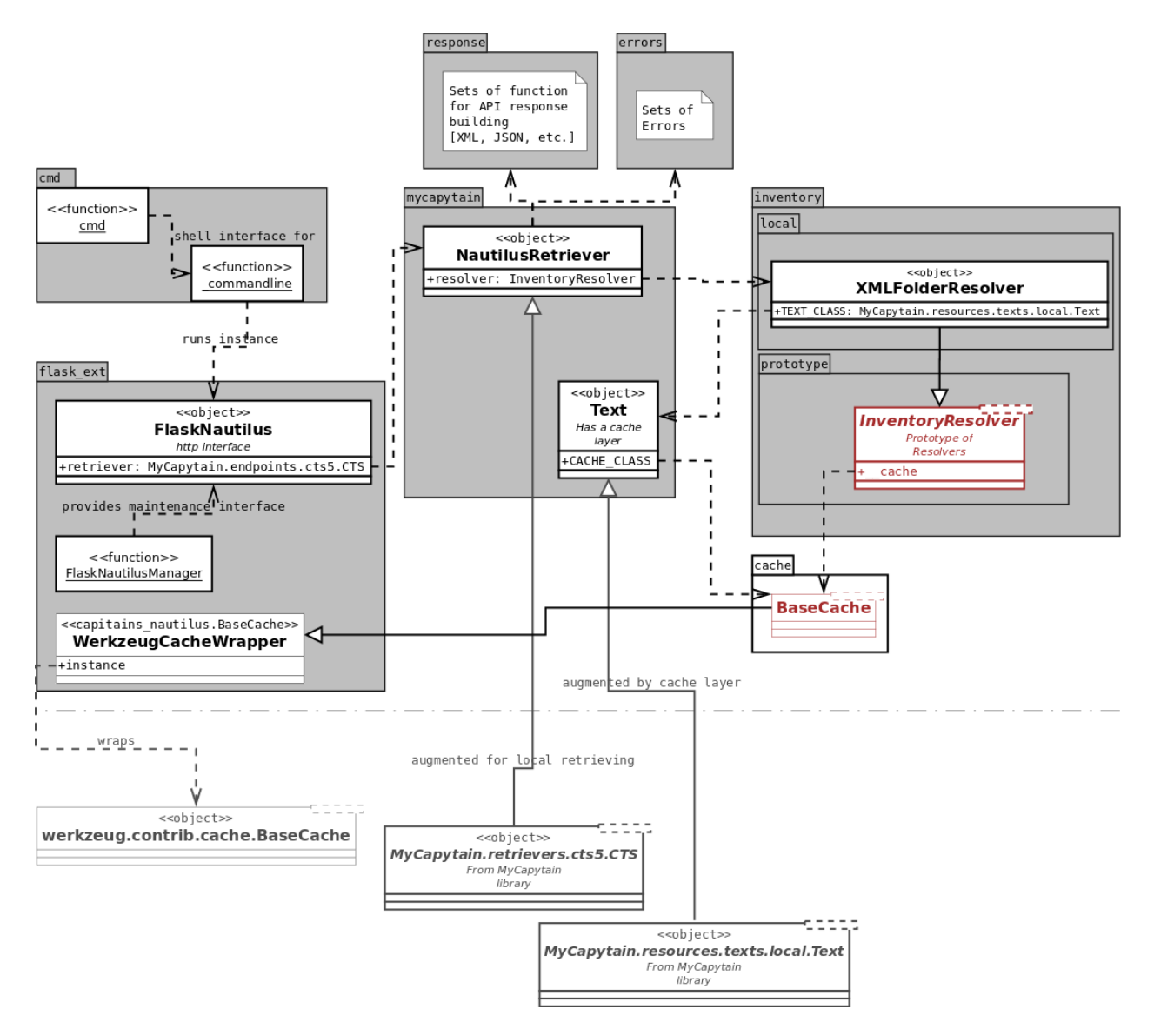

#### **Resolvers**

Resolver provides a system to retrieve a text file and an inventory from local resources for example.

#### **CapiTainS formatted repository**

<span id="page-9-0"></span>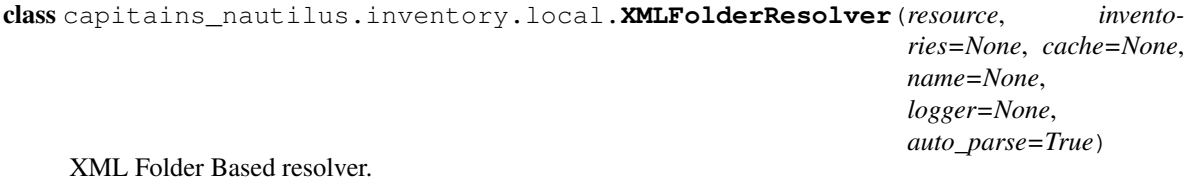

#### **Parameters**

- <span id="page-10-1"></span>• **resource**  $([str])$  – Resource should be a list of folders retaining data as Capitains Guidelines Repositories
- **name** ([str](https://docs.python.org/library/functions.html#str)) Key used to differentiate Repository and thus enabling different repo to be used
- **inventories** –
- **cache** ([BaseCache](#page-15-0)) Cache object to be used for the inventory
- **logger** ([logging](https://docs.python.org/library/logging.html#module-logging)) Logging object

#### Variables

- **TEXT** CLASS Text Class [not instantiated] to be used to parse Texts. Can be changed to support Cache for example
- **inventory\_cache\_key** Werkzeug Cache key to get or set cache for the TextInventory
- **texts\_cache\_key** Werkzeug Cache key to get or set cache for lists of metadata texts objects
- **texts\_parsed** Werkzeug Cache key to get or set cache for lists of parsed texts objects
- **texts** List of Text Metadata objects
- **source** Original resource parameter

Warning: This resolver does not support inventories

#### <span id="page-10-0"></span>**TEXT\_CLASS**

alias of Text

#### **cache**(*inventory*, *texts*)

Cache main objects of the resolver : TextInventory and Texts Metadata objects

#### Parameters

- **inventory** (TextInventory) Inventory resource
- **texts** ([MyCapytain.resources.inventory.Text]) List of Text Metadata Objects

**cache\_to\_text**(*urn*)

Get a text from Cache

Parameters **text** – Text to be cached

#### Returns Text object

#### Return type *[Text](#page-14-0)*

#### **flush**()

Flush current resolver objects and cache

**getCapabilities**(*urn=None*, *page=None*, *limit=None*, *inventory=None*, *lang=None*, *category=None*, *pagination=True*)

Retrieve a slice of the inventory filtered by given arguments

#### Parameters

- **urn**  $(str)$  $(str)$  $(str)$  Partial URN to use to filter out resources
- **page** ([int](https://docs.python.org/library/functions.html#int)) Page to show
- **limit** ([int](https://docs.python.org/library/functions.html#int)) Item Per Page
- <span id="page-11-0"></span>• **inventory**  $(str)$  $(str)$  $(str)$  – Inventory name
- **lang**  $(str)$  $(str)$  $(str)$  Language to filter on
- **category**  $(str)$  $(str)$  $(str)$  Type of elements to show
- **pagination** ([bool](https://docs.python.org/library/functions.html#bool)) Activate pagination

Returns ([Matches], Page, Count)

Return type ([Text], int, int)

#### **getText**(*urn*)

Returns a Text object

**Parameters**  $urn$  (str, URN) – URN of a text to retrieve

Returns Textual resource and metadata

Return type (text.Text, inventory.Text)

#### **parse**(*resource*, *cache=True*)

Parse a list of directories ans

#### Parameters

- **resource** List of folders
- **cache** Auto cache the results

Returns An inventory resource and a list of Text metadata-objects

**text\_to\_cache**(*text*) Cache a text

Parameters **text** – Text to be cached

#### **xmlparse**(*file*) Parse a XML file

Parameters **file** – Opened File

Returns Tree

#### **Prototype**

#### class capitains\_nautilus.inventory.proto.**InventoryResolver**(*resource*,

*auto\_parse=True*)

Inventory Resolver Prototype. It is used to serve local xml files and an inventory.

#### **Parameters**

- **resource** Resource used to retrieve texts
- **auto** parse Automatically parse the resource on initialization

#### Variables

- **DEFAULT\_PAGE** Default Page to show
- **PER\_PAGE** Tuple representing the minimal number of texts returned, the default number and the maximum number of texts returned
- **source** Reading access to original resource
- **texts** List of MyCapytain.resources.inventory.Text

<span id="page-12-1"></span>static **pagination**(*page*, *limit*, *length*) Help for pagination

Parameters

- **page** Provided Page
- **limit** Number of item to show
- **length** Length of the list to paginate

Returns (Start Index, End Index, Page Number, Item Count)

#### **Retriever**

#### <span id="page-12-0"></span>**Extension of MyCapytains resources**

```
class capitains_nautilus.mycapytain.NautilusRetriever(folders=None, cache=None,
                                                      pagination=True, log-
                                                      ger=None, auto_parse=True,
                                                       resolver=<class 'capi-
```
*tains\_nautilus.inventory.local.XMLFolderResolver'>*)

Bases: MyCapytain.retrievers.cts5.CTS

Nautilus Implementation of MyCapytain Endpoint

#### **Parameters**

- **folders** (list (str)) List of Capitains Guidelines structured folders
- **logger** ([logging](https://docs.python.org/library/logging.html#module-logging)) Logging handler
- **auto\_parse** Parses on first execution the resources given to build inventory
- **resolver** ([XMLFolderResolver](#page-9-0)) Resolver to be used

#### Variables

- **logger** Logging handler
- **resolver** Resolver for repository and text path

**getCapabilities**(*inventory=None*, *output='text/xml'*, *\*\*kwargs*)

Retrieve the inventory information of an API

#### **Parameters**

- **inventory**  $(text) Name$  of the inventory
- **format** ([str](https://docs.python.org/library/functions.html#str)) Format type of response. *capitains\_nautilus.response*

Returns Formatted output of the inventory

#### Return type [str](https://docs.python.org/library/functions.html#str)

**getFirstUrn**(*urn*, *inventory=None*, *output='text/xml'*) Retrieve valid first URN

#### Parameters

- $urn(text) URN$  identifying the text
- **inventory**  $(text) Name of the inventory$

Returns Formatted response with first URN

#### Return type [str](https://docs.python.org/library/functions.html#str)

<span id="page-13-0"></span>**getLabel**(*urn*, *inventory=None*, *output='text/xml'*) Retrieve label informations

#### Parameters

- $urn (text) URN identifying the text$
- **inventory**  $(text) Name$  of the inventory

Returns Formatted response with metadata

#### Return type [str](https://docs.python.org/library/functions.html#str)

**getPassage**(*urn*, *inventory=None*, *context=None*, *output='text/xml'*) Get a Passage from the repository

#### Parameters

- **urn** URN identifying the passage
- **inventory**  $(text) Name$  of the inventory
- **format** ([str](https://docs.python.org/library/functions.html#str)) Format type of response. *capitains\_nautilus.response*
- **context** Unused parameter for now

Returns Passage asked for, in given format

**getPassagePlus**(*urn*, *inventory=None*, *context=None*, *output='text/xml'*)

Get a Passage and its metadata from the repository

#### Parameters

- **urn** URN identifying the passage
- **inventory**  $(text) Name$  of the inventory
- **format** ([str](https://docs.python.org/library/functions.html#str)) Format type of response. *capitains\_nautilus.response*
- **context** Unused parameter for now

Returns Passage asked for, in given format

**getPrevNextUrn**(*urn*, *inventory=None*, *output='text/xml'*) Retrieve valid previous and next URN

#### Parameters

- $urn(text) URN$  identifying the text
- **inventory**  $(text) Name of the inventory$

Returns Formatted response with prev and next urn

#### Return type [str](https://docs.python.org/library/functions.html#str)

**getText**(*urn*, *inventory=None*)

Retrieves a text in the inventory in case of partial URN or throw error when text is not accessible

#### **Parameters**

- $urn(text) URN$  identifying the text
- **inventory** Name of

Returns ( Original URN, Corrected URN, Text, Metadata Text)

<span id="page-14-4"></span>**getValidReff**(*urn*, *inventory=None*, *level=1*, *output='text/xml'*) Retrieve valid urn-references for a text

#### Parameters

- $urn(text) URN$  identifying the text
- **inventory**  $(text) Name$  of the inventory
- **level** ([int](https://docs.python.org/library/functions.html#int)) Depth of references expected

Returns Formatted response or list of references

#### Return type [str](https://docs.python.org/library/functions.html#str)

<span id="page-14-0"></span>class capitains\_nautilus.mycapytain.**Text**(*\*args*, *\*\*kwargs*) Bases: MyCapytain.resources.texts.local.Text

#### **CACHE\_CLASS**

alias of BaseCache

**TIMEOUT** = {'getValidReff': 604800}

**getValidReff**(*level=1*, *reference=None*) Cached method of the original object

Parameters

• **level** –

• **reference** – Reference object

Returns References

#### <span id="page-14-3"></span>**Responses builders**

#### Response generator for the queries

```
capitains_nautilus.response.getcapabilities(texts, page=None, count=None, out-
                                                       put='text/xml', **kwargs)
     Transform a list of texts into a string representation
```
Parameters **texts** – List of Text objects

Returns String representation of the Inventory

capitains\_nautilus.response.**getfirst**(*passage*, *request\_urn*, *output='text/xml'*)

capitains\_nautilus.response.**getlabel**(*metadata*, *full\_urn*, *request\_urn*, *output='text/xml'*)

capitains\_nautilus.response.**getpassage**(*passage*, *metadata*, *request\_urn*, *output='text/xml'*)

capitains\_nautilus.response.**getpassageplus**(*passage*, *metadata*, *request\_urn*, *output='text/xml'*)

capitains\_nautilus.response.**getprevnext**(*passage*, *request\_urn*, *output='text/xml'*)

capitains\_nautilus.response.**getvalidreff**(*reffs*, *level*, *request\_urn*, *output='text/xml'*)

#### <span id="page-14-2"></span>**Errors**

```
exception capitains_nautilus.errors.CTSError
    Bases: BaseException
```
**CODE** = None

<span id="page-15-2"></span>exception capitains\_nautilus.errors.**InvalidContext** Bases: [capitains\\_nautilus.errors.CTSError](#page-14-1)

Invalid value for context parameter in GetPassage or GetPassagePlus request

 $CODE = 5$ 

exception capitains\_nautilus.errors.**InvalidLevel** Bases: [capitains\\_nautilus.errors.CTSError](#page-14-1)

Invalid value for level parameter in GetValidReff request

 $CODE = 4$ 

exception capitains\_nautilus.errors.**InvalidURN** Bases: [capitains\\_nautilus.errors.CTSError](#page-14-1)

Syntactically valid URN refers in invalid value

 $CODE = 3$ 

exception capitains\_nautilus.errors.**InvalidURNSyntax** Bases: [capitains\\_nautilus.errors.CTSError](#page-14-1)

Invalid URN syntax

 $CODE = 2$ 

exception capitains\_nautilus.errors.**MissingParameter** Bases: [capitains\\_nautilus.errors.CTSError](#page-14-1)

Request missing one or more required parameters

#### **CODE** = 1

exception capitains\_nautilus.errors.**UnknownResource** Bases: [capitains\\_nautilus.errors.CTSError](#page-14-1)

Resource requested is not found

 $CODE = 6$ 

#### <span id="page-15-1"></span>**Cache**

<span id="page-15-0"></span>class capitains\_nautilus.cache.**BaseCache**(*default\_timeout=300*) Bases: [object](https://docs.python.org/library/functions.html#object)

Based on the [werkzeug.contrib.cache.BaseCache](https://github.com/pallets/werkzeug/blob/master/werkzeug/contrib/cache.py) object. Provides a wrapper for other cache system in the future.

**Parameters default timeout** – the default timeout (in seconds) that is used if no timeout is specified on  $set$  (). A timeout of 0 indicates that the cache never expires.

**add**(*key*, *value*, *timeout=None*)

Works like  $set$  () but does not overwrite the values of already existing keys. :param key: the key to set :param value: the value for the key :param timeout: the cache timeout for the key in seconds (if not

specified, it uses the default timeout). A timeout of 0 idicates that the cache never expires.

Returns Same as  $set()$ , but also False for already existing keys.

Return type boolean

#### <span id="page-16-3"></span>**clear**()

Clears the cache. Keep in mind that not all caches support completely clearing the cache. :returns: Whether the cache has been cleared. :rtype: boolean

#### **dec**(*key*, *delta=1*)

Decrements the value of a key by *delta*. If the key does not yet exist it is initialized with *-delta*. For supporting caches this is an atomic operation. :param key: the key to increment. :param delta: the delta to subtract. :returns: The new value or *None* for backend errors.

#### **delete**(*key*)

Delete *key* from the cache. :param key: the key to delete. :returns: Whether the key existed and has been deleted. :rtype: boolean

#### **delete\_many**(*\*keys*)

Deletes multiple keys at once. :param keys: The function accepts multiple keys as positional

arguments.

Returns Whether all given keys have been deleted.

#### Return type boolean

#### <span id="page-16-2"></span>**get**(*key*)

Look up key in the cache and return the value for it. :param key: the key to be looked up. :returns: The value if it exists and is readable, else None.

#### **get\_dict**(*\*keys*)

Like  $get\_many$  () but return a dict::  $d = cache.get\_dict("foo", "bar")$  foo = d["foo"] bar = d["bar"]

Parameters  $keys$  – The function accepts multiple keys as positional arguments.

#### <span id="page-16-1"></span>**get\_many**(*\*keys*)

Returns a list of values for the given keys. For each key a item in the list is created:

foo, bar = cache.get\_many("foo", "bar")

Has the same error handling as  $qet()$ . :param keys: The function accepts multiple keys as positional

arguments.

#### **has**(*key*)

Checks if a key exists in the cache without returning it. This is a cheap operation that bypasses loading the actual data on the backend. This method is optional and may not be implemented on all caches. :param key: the key to check

**inc**(*key*, *delta=1*)

Increments the value of a key by *delta*. If the key does not yet exist it is initialized with *delta*. For supporting caches this is an atomic operation. :param key: the key to increment. :param delta: the delta to add. :returns: The new value or None for backend errors.

```
set(key, value, timeout=None)
```
Add a new key/value to the cache (overwrites value, if key already exists in the cache). :param key: the key to set :param value: the value for the key :param timeout: the cache timeout for the key in seconds (if not

specified, it uses the default timeout). A timeout of 0 idicates that the cache never expires.

Returns True if key has been updated, False for backend errors. Pickling errors, however, will raise a subclass of pickle.PickleError.

#### Return type boolean

<span id="page-17-4"></span>**set\_many**(*mapping*, *timeout=None*)

Sets multiple keys and values from a mapping. :param mapping: a mapping with the keys/values to set. :param timeout: the cache timeout for the key in seconds (if not

specified, it uses the default timeout). A timeout of 0 idicates that the cache never expires.

Returns Whether all given keys have been set.

Return type boolean

#### <span id="page-17-3"></span>**Flask Extension**

```
class capitains_nautilus.flask_ext.FlaskNautilus(prefix='', app=None, name=None,
                                                      resources=None, parser_cache=None,
                                                      compresser=True, http_cache=None,
                                                      pagination=False, ac-
                                                      cess_Control_Allow_Origin=None,
                                                      access_Control_Allow_Methods=None,
                                                      logger=None, auto_parse=True)
```
#### Bases: [object](https://docs.python.org/library/functions.html#object)

Initiate the class

#### Parameters

- **prefix** Prefix on which to install the extension
- **app** Application on which to register
- **name** Name to use for the blueprint
- **resources**  $(llist(str))$  List of directory to feed the inventory
- **logger** ([logging](https://docs.python.org/library/logging.html#module-logging)) Logging handler.
- **parser\_cache** ([BaseCache](#page-15-0)) Cache object
- **http\_cache** HTTP Cache should be a FlaskCache object
- **auto\_parse** Parses on first execution the resources given to build inventory. Not recommended for production

#### Variables

- **[ROUTES](#page-18-0)** List of triple length tuples
- **[Access\\_Control\\_Allow\\_Methods](#page-17-0)** Dictionary with route name and allowed methods over CORS
- **[Access\\_Control\\_Allow\\_Origin](#page-17-1)** Dictionary with route name and allowed host over CORS or "\*"
- **[LoggingHandler](#page-17-2)** Logging handler to be set for the blueprint
- **logger** Logging handler
- **retriever** CapiTainS Retriever

<span id="page-17-0"></span>**Access\_Control\_Allow\_Methods** = {'r\_dispatcher': 'OPTIONS, GET'}

<span id="page-17-2"></span><span id="page-17-1"></span>**Access\_Control\_Allow\_Origin** = '\*'

#### <span id="page-18-1"></span>**LoggingHandler**

alias of StreamHandler

#### <span id="page-18-0"></span>ROUTES =  $[(\cdot\prime\prime, \cdot\prime\cdot_1\cdot\text{dispatcher'}, [\cdot\text{GET'}])]$

**init\_app**(*app*, *compresser=False*)

Initiate the extension on the application

#### Parameters **app** – Flask Application

Returns Blueprint for Flask Nautilus registered in app

Return type Blueprint

#### **init\_blueprint**()

Properly generates the blueprint, registering routes and filters and connecting the app and the blueprint

Returns Blueprint of the extension

#### Return type Blueprint

#### **r\_dispatcher**()

Actual main route of CTS APIs. Transfer typical requests through the ?request=REQUESTNAME route

Returns Response

#### **setLogger**(*logger*)

Set up the Logger for the application

Parameters **logger** – logging.Logger object

Returns Logger instance

**view**(*function\_name*)

Builds response according to a function name

#### Parameters **function\_name** – Route name / function name

#### Returns Function

capitains\_nautilus.flask\_ext.**FlaskNautilusManager**(*nautilus*, *app=None*) Provides a manager for flask scripts to perform specific maintenance operations

#### **Parameters**

- **nautilus** Nautilus Extension Instance
- **app** Flask Application

Returns Sub-Manager

#### Return type Manager

#### Import with

```
class capitains_nautilus.flask_ext.WerkzeugCacheWrapper(instance=None, *args,
```
*\*\*kwargs*)

Bases: [capitains\\_nautilus.cache.BaseCache](#page-15-0)

Werkzeug Cache Wrapper for Nautilus Base Cache object

Parameters **instance** – Werkzeug Cache instance

**add**(*key*, *value*, *timeout=None*)

**clear**()

**delete**(*key*)

<span id="page-19-2"></span>**get**(*key*)

**set**(*key*, *value*, *timeout=None*)

#### <span id="page-19-1"></span>**Commandline**

```
capitains_nautilus.cmd.cmd()
```
### <span id="page-19-0"></span>**Indices and tables**

- [Importing Modules](https://docs.python.org/library/modules.html#modules)
- genindex
- modindex
- search

Python Module Index

### <span id="page-20-0"></span>c

capitains\_nautilus.cache, [12](#page-15-1) capitains\_nautilus.cmd, [16](#page-19-1) capitains\_nautilus.errors, [11](#page-14-2) capitains\_nautilus.flask\_ext, [14](#page-17-3) capitains\_nautilus.mycapytain, [9](#page-12-0) capitains\_nautilus.response, [11](#page-14-3)

#### Index

### A

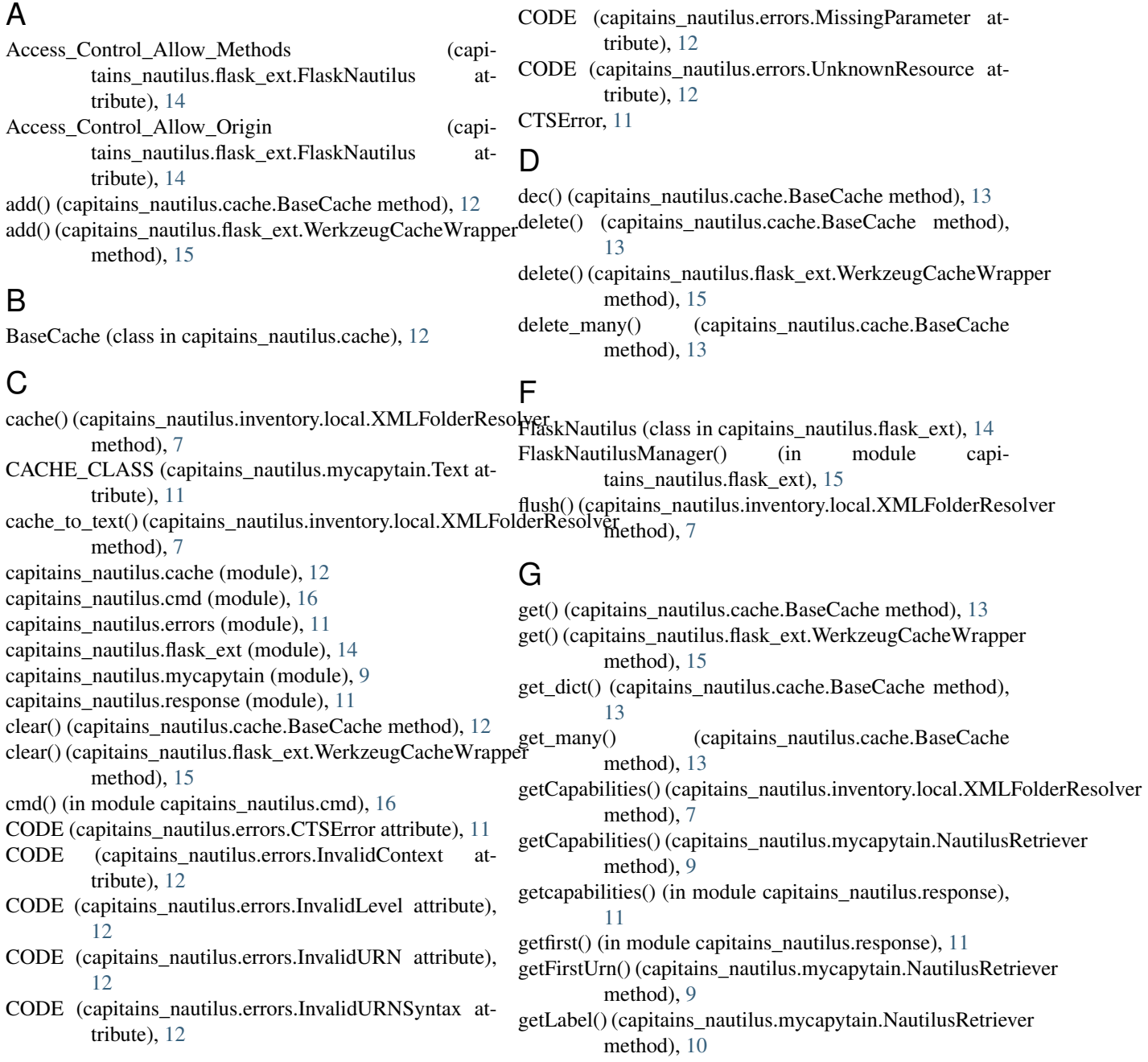

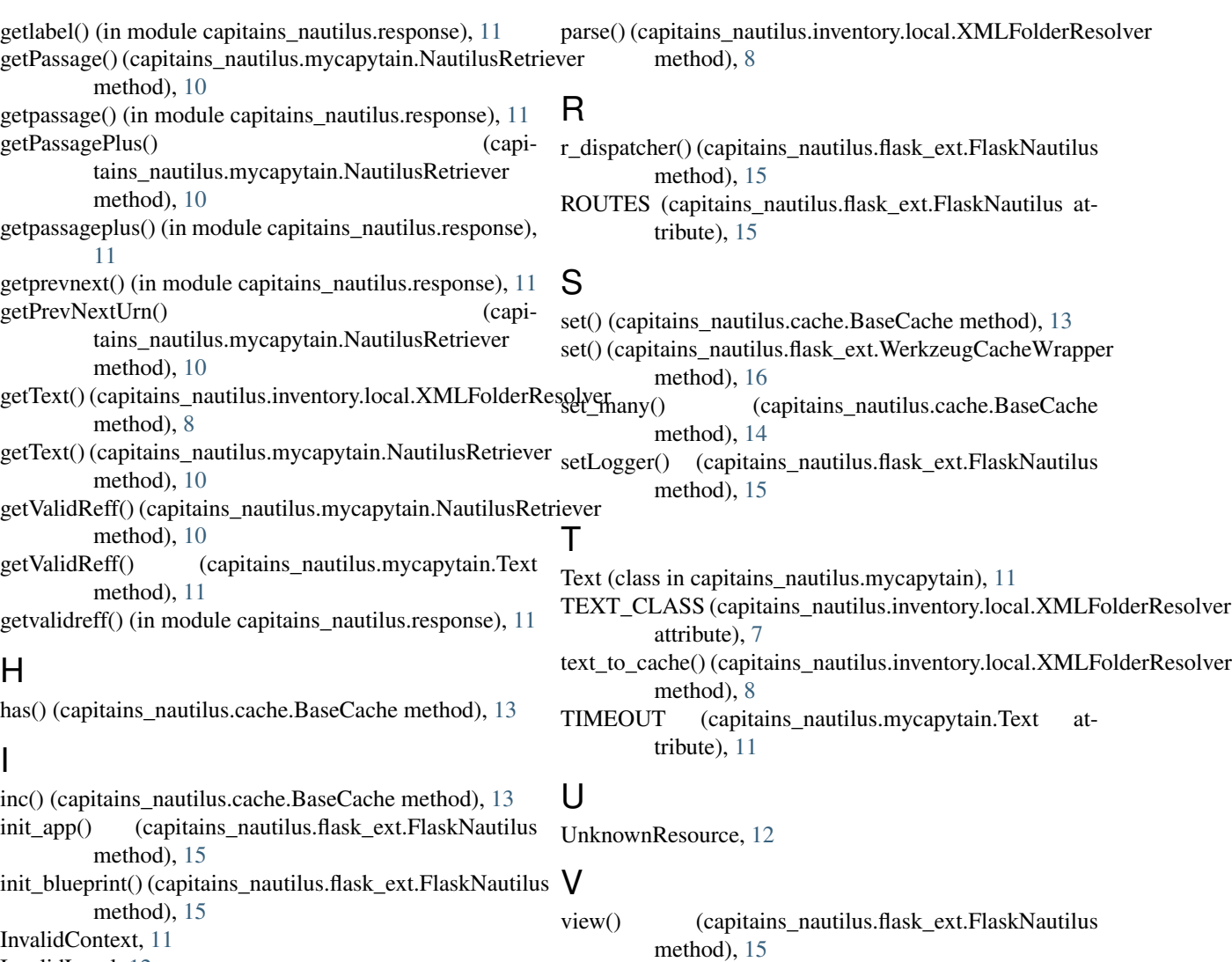

InvalidContext, [11](#page-14-4) InvalidLevel, [12](#page-15-2) InvalidURN, [12](#page-15-2) InvalidURNSyntax, [12](#page-15-2) InventoryResolver (class in capitains\_nautilus.inventory.proto), [8](#page-11-0)

### L

LoggingHandler (capitains\_nautilus.flask\_ext.FlaskNautilus XMLFolderResolver (class in capiattribute), [14](#page-17-4) tains\_nautilus.inventory.local), [6](#page-9-1) xmlparse() (capitains\_nautilus.inventory.local.XMLFolderResolver method), [8](#page-11-0)

X

W

WerkzeugCacheWrapper (class in capi-

tains\_nautilus.flask\_ext), [15](#page-18-1)

### M

MissingParameter, [12](#page-15-2)

### N

NautilusRetriever (class in capitains\_nautilus.mycapytain), [9](#page-12-1)

### P

pagination() (capitains\_nautilus.inventory.proto.InventoryResolver static method), [8](#page-11-0)